# OMNET++

Literatura: OMNET++ version 3.1, User Manual www.omnetpp.org

### **Koncepce systému OMNET++**

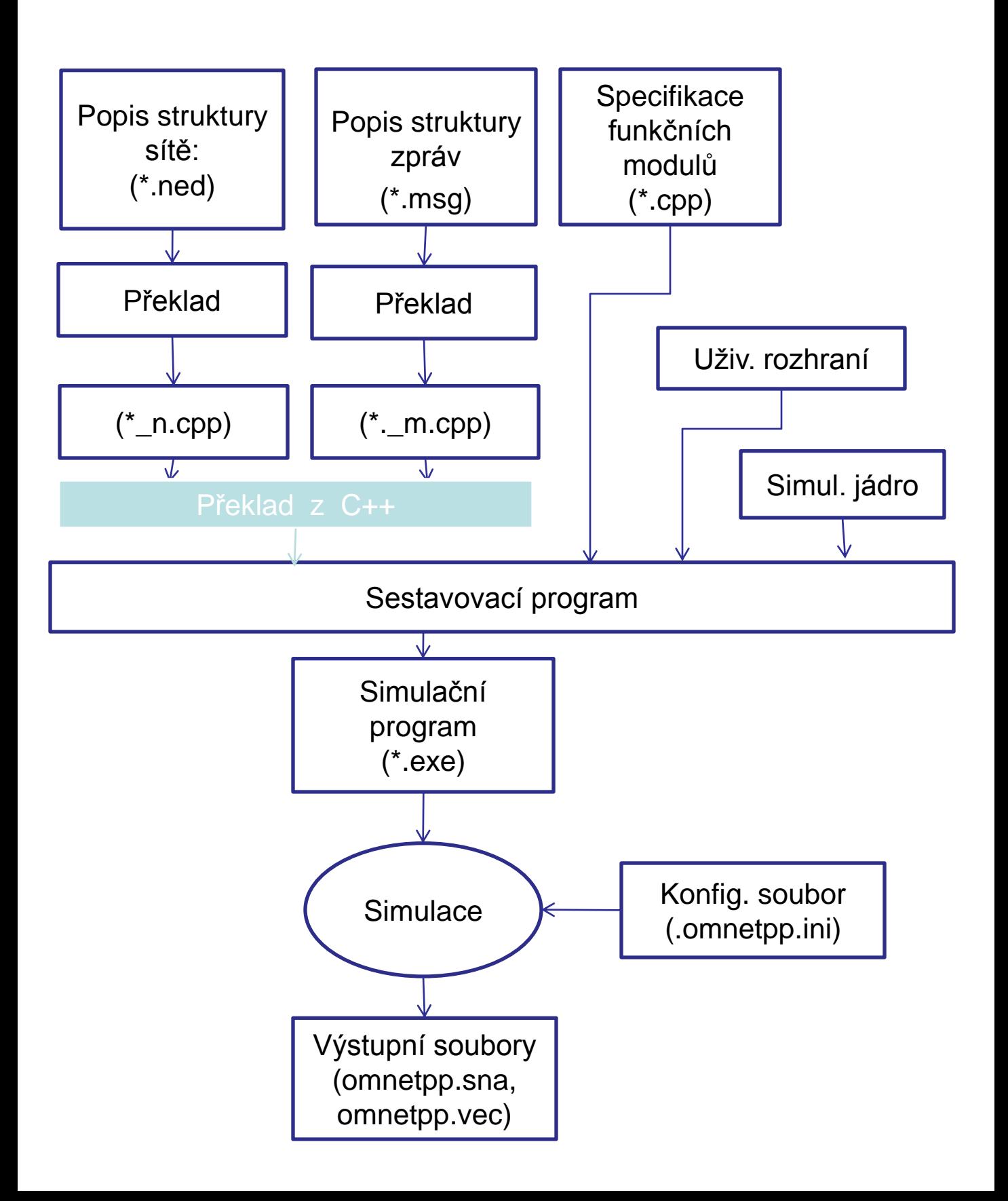

# **Charakteristika systému OMNET++**

- pouze pro akademické instituce,
- komerční verse: OMNEST
- autor: Andreas Varga
- model:
	- network: definuje síť propojených instancí určitých typů dílčích modulů (submodules) v jazyku NED (network description),
	- typy dílčích modulů:
		- jednoduchý module (simple), definuje:
			- rozhraní ( vstup. a výst. porty v jazyku NED),
			- parametry v jazyku NED,
			- chování ( specifikace v C++ za podpory simulační knihovny),
		- strukturní modul (module), definuje:
			- rozhraní,
			- vytvoření instancí dílčích modulů,
			- vzájemné propojení dílčích modulů pomocí komunikačních kanálů,
	- komunikace mezi moduly:
		- pomocí přenosu zpráv definované struktury,
		- přímo do cílového modulu (bez přímého spojení),
		- s využitím nadefinovaných komunikačních kanálů

# **Základní filosofie systému OMNET++**

- zpracování modelu: generování objektů pro reprezentaci modulů a jejich vzájemné propojení ( dle souborů NED ),
- inicializace modulů:
	- provedení funkcí initialize ( ) všech událostně orientovaných modulů a spuštění funkcí activity ( ) procesově orientovaných modulů; inicializace složeného modulu vždy předchází inicializaci příslušných dílčích modulů,
	- založení prvních událostí do FEL ( future event list ),
- řízení simulace dle obsahu FEL: while ( není konec simulace )
	- {
- vyjmi 1. událost z FEL,
- $\cdot$  nastav simtime t t = hodnota času právě vyjmuté události,
- proveď danou událost ( handle Message příslušného modulu) ; důsledek: modifikace modelu +  $p$ řípadné naplánování dalších událostí),  $\}$
- ukončení simulace:
	- provedení funkcí finish ( ) všech modulů; pořadí: od funkčních modelů nahoru: určeno hierarchií modulů

# **Typy modulů**

• jazyk NED (network description), komponenty jazyka:

- příkazy pro import použitých deklarací z jiných souborů:
	- import " <jméno souboru>. ned",
- vytvoření typů jednoduchých modulů: rozhraní + parametry **simple** < identifikátor typu modulu >

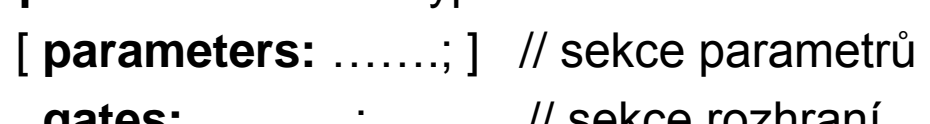

### **gates:**………..; // sekce rozhraní

### **endsimple**

– vytvoření typů složených modulů + specifikace struktury,

**module** < identifikátor typu modulu >

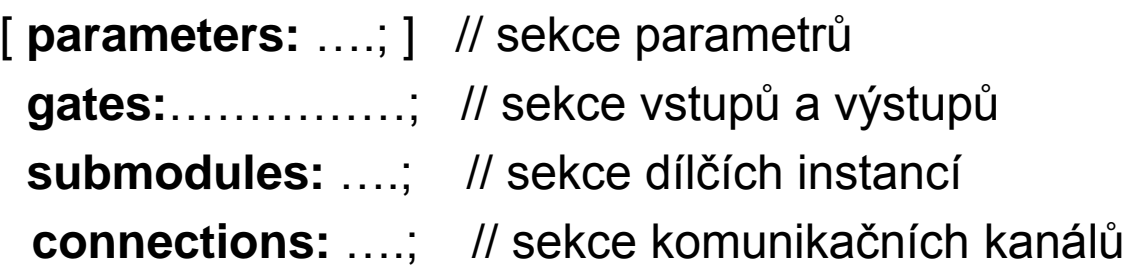

### **endmodule**

– definice komunikačních kanálů:

**channel <** typ kanálu **>**

**delay** <zpoždění kanálu > ;

**error** <pravděpodobnost chyby jednoho bitu>;

**datarate** < přenosová kapacita kanálu > ;

### **endchannel**

– vytvoření výsledné sítě:

network < ident. instance>: <identifikátor typu modulu> **endnetwork**

# **Sekce parametrů modulu:**

účel: specifikovat parametry modulu:

- jednoduché moduly (simple):
	- dimenze vstupů a výstupů,
	- parametry chování modulu,
- složené moduly:
	- dimenze vstupů a výstupů,
	- počty instancí dílčích modulů,
	- typy dílčích modulů,
	- inicializace parametrů dílčích modulů,
- syntax sekce parametrů:

**parameters**: < identifikátor par > : < typ par > ,……;

- // zde pouhý výčet parametrů,
- < typ par > : = **numeric, numeric const, const, bool, string**,
	- **const**: lze pouze inicializovat (i náhodně),
	- **numeric const:** lze pouze číst (vstup náh. posloupnosti)
- zadávání hodnot aktuálních parametrů:
	- při deklaraci příslušných instancí v sekci parametrů nadřazeného modulu: lze použít hodnot, výrazů i funkcí, např. pro generování náhodných čísel ( viz manuál ),
	- během simulace:
		- pomocí konfiguračního souboru omnetpp.ini,
		- interaktivně z klávesnice,

# **Sekce parametrů modulu**

Příklad: deklarace formálních parametrů modulu **simple** Node

### **parameters:**

a, b, pocet: **numeric,** // formální parametry modulu Node c: **string**; . **gates**:………….;

**endsimple**

7 • přířazení aktuálních parametrů: v sekci submodulů **module** M // deklarace typu modulu M **parameters:** // formální parametry modulu M p1, p2, d\_simul: **numeric**, bb : **bool; gates:**………; **submodules**: ……; sm1: Node ; // deklarace instance sm1 typu Node **parameters:** // aktuální parametry pro sm1: a = p1+p2**,**   $b = bb == true ? p1 : p2$ ,  $c =$  "token". // následuje interaktivní přiřazení parametru pocet pocet = **input** ( 50, "celkovy pocet " ); **connections**:…….; **endmodule**

# **Přiřazení hodnot aktuálních parametrů:**

možnosti přiřazení :

- ve struktuře při deklaraci vnitřní instance,
- na začátku simulace ( viz soubor omnetpp. ini nebo interaktivně),
- na všech úrovních zadávání hodnot aktuálních parametrů lze použít výrazů, podporované operace:
	- aritmetické: \*, /, %, +, -,
	- posuvy: <<, >>
	- logické paralelní (bitwise): & ( and), | (or), # (xor),

 $\sim$  ( negace )

- relační: ==, !=, >, >=, <, <= )
- logické: ( && (and), || (or), ## (xor), !(negace) )
- podmíněný operátor (B) ? V1 : V2; ( if (B) V1 else V2)
- ve výrazech lze volat běžné matematické funkce jazyka C: např. exp( ), sin ( ) , atd. a funkce pro generování pseudonáhodných čísel,
- hodnoty numerických parametrů ( long, double) s časovým významem lze specifikovat pomocí časových jednotek ( ns, us, ms, s, m, h, d ), příklad: **parameters**: delay = 70 ns;
- není-li formální parametr specifikován jako **const**, je příslušný výraz vyhodnocován při každém volání parametru,

# **Sekce vstupů a výstupů modulu**

účel: definovat rozhraní modulu pomocí jednosměrných portů,

( s výjimkou přímo zasílaných zpráv jsou zprávy posílány a

- přijímány výhradně prostřednictvím portů )
- syntax:

**gates: in**: < identifikátor vstupního portu > |

< identifikátor vstupního portu > [ ]

**out**: < identifikátor výstupního portu > |

< identifikátor výstupního portu >[ ] ;

• nespecifikované pole vstupních nebo výstupních portů má rozměr 0,

Příklad: deklarace portů

**gates: in** : vst1, vst2, vst3; // 3 jednoduché vstupní porty **out**: o1, o2 [ ] ;

// o1..jednoduchý výstupní port

// o2.. pole s nespecifikovaným počtem výstupních portů, **out**: **o3** [2];  $\sqrt{ }$  **but**: **o3** [2];

Dodatečná specifikace počtu portů:

- v deklaraci konkrétní instance daného typu v sekci **gatesises**,
- velikost nespecifivaného pole portů lze dynamicky zvětšovat v sekci **connections** pomocí operátoru ++.

### **Sekce vstupů a výstupů modulu**

Příklad: určení dimenze rozhraní v instancích typů s nespecifikovaným počtem portů • předpoklad: existuje typ Node: **simple** Node **parameters:** ……….; **gates: in** : vst [ ] ; **out** : vyst [ ] ; **endsimple** • specifikace rozhraní konkrétních instancí typu Node:

**module** M // deklarace typu modulu M

**parameters:** pocet;

#### **submodules**

sm1: Node ;  $\frac{1}{10}$  instance sm1 typu Node **parameters:** ….; // aktuální parametry sm1 **gatesizes:** vst [ 2 ] , vyst [ 3 ] ; // počty portů sm1

sm2: Node ;  $\frac{1}{10}$  instance sm2 typu Node **parameters:**……; // aktuální parametry sm2 // následuje specifikace počtu portů instance sm2 na // základě parametru instance modulu M **gatesizes:** vst [ pocet ] , vyst [ počet + 1 ] ; **endmodule**

## **Parametrizace struktury složeného modulu**

Přiřazování aktuálních parametrů umožňuje:

- použití výrazů a matematických funkcí C++ : viz manuál,
- použití funkcí pro generování náhodných hodnot ( pokud nejde o typ const, pak přiřazení při každém čtení),

Příklad : parametrizace počtu dílčích instancí složeného modulu **module** M

**parameters**: pocet : **const,** …. ; // výčet form. parametrů M **submodules**:

- sbm1: Node1 ; // deklarace jedné instance typu Node1 **parameters**: ………; // aktuální parametry pro sbm1
- sbm2: Node2 [2]; // deklarace dvou instancí typu Node2 **parameters**: ………;
- sbm3: Node3 [ pocet ]; // parametrizovaný počet instancí **parameters**: ………;
- sbm4: Node3 [ 2 \* pocet ]; // parametr = konstantní výraz **parameters**: ………;

……………………………….; // propojení instancí chybí

### **endmodule**

Poznámky:

- hodnoty aktuálních parametrů instancí vektoru lze specifikovat podmíněně v sekci **parameters** (viz dále),
- 11 • počet portů v rozhraní konkrétních instancí v sekci **gatesizes** lze rovněž specifikovat podmíněně ( viz dále),

# **Vytvoření výsledného modelu**

- vytvoření sítě určitého typu (složený modul); propojení jeho dílčích instancí je dáno strukturou simulované sítě,
- syntax:

**network** <identifikátor sítě> : < typ složeného modulu > **parameters**:…………; **endnetwork**

Poznámka: < typ složeného modulu > reprezentuje modul bez vstupů a výstupů

Příklad: výsledná specifikace simulačního modelu

- předpoklad: existuje typ složeného modulu M, jehož vnitřní struktura je vytvořena dle struktury simulované sítě,
- konkrétní model ( network definition ): deklarace sítě s jedinou instancí typu M:

**network** m : M // dříve definovaný typ **parameters**:………; // stanovení aktuálních parametrů // sítě m

**endnetwork**

# **Vnitřní struktura složeného modulu**

- specifikace: vzájemné propojení dílčích instancí nebo propojení dílčí instance se vstupním nebo výstupním portem daného modulu,
- nelze vzájemně propojit vstupní porty nebo výstupní porty, systém podporuje pouze jednosměrná propojení typu point to point; pomocí těchto pak uživatel musí realizovat dvousměrná propojení nebo spojení typu "one to many " nebo " many to one ",
- propojení instancí je implicitně kontrolováno
- syntax:

#### **connections: (** nebo **connections nocheck )**:

```
< identifikátor instance > . < identifikátor portu > --> resp. <--
```
[ <parametry komunikační linky > ] --> resp. <-- < identifikátor instance > . < identifikátor portu > , ….; < parametry komunikační linky > :: =

```
< identifikátor kanálu > | <přímá specifikace linky >
< přímá specifikace linky > :: =
```
**delay** < zpoždění kanálu ( propagation delay ) [ sec ] > ; **error** < pravdepodobnost chyby jednoho bitu (bit error rate) >; **datarate** < přenosová kapacita ( data rate) [ bit / sec ] > ;

Poznámka: implicitní hodnoty parametrů:

- 0 pro **delay** a **error** ,
- ∞ pro **datarate**.

### **Parametry komunikačních linek**

Příklad: jednosměrné spojení instancí a1 a b2

// následuje spojení výstupniho portu vyst instance a1 se // vstupním portem vst instance b2; zpoždění = 0, // pravděpodobnost chyby = 0, linka je nekonečně rychlá a1 . vyst --> b2 . vst;

Příklad: obousměrné spojení instancí a1 a b2 s definovanými parametry komunikačních linek

### **connections:**

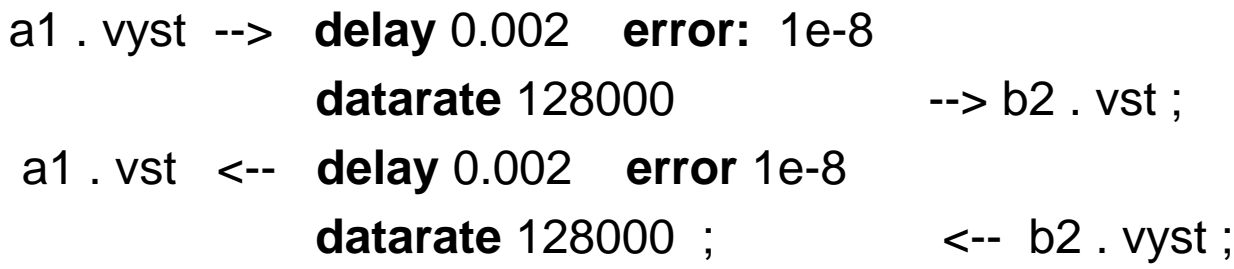

Poznámka: jiný ekvivalentní způsob deklarace obousměrného spojení se specifikovanými parametry:

### **channel** K1

**delay** 0.002 ; // sec **error** 1e-8 ; // pravděpodobnost chyby bitu **datarate** 128000 ; // bit / sec **endchannel connections:** a1 . vyst --> K1 --> b2 . vst ; a1 . vst <-- K1 <-- b2 . vyst ;

# **Příklad ( vnitřní struktura směrovače )**

Příklad: implementace vnitřní struktury směrovače.

• třívrstvá architektura

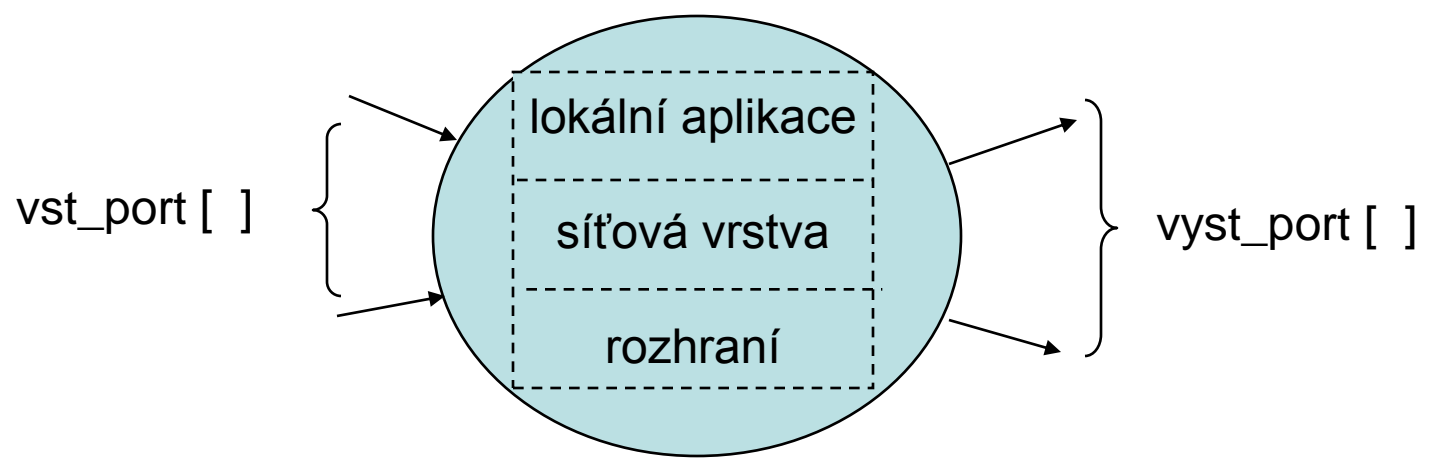

• propojení vrstev:

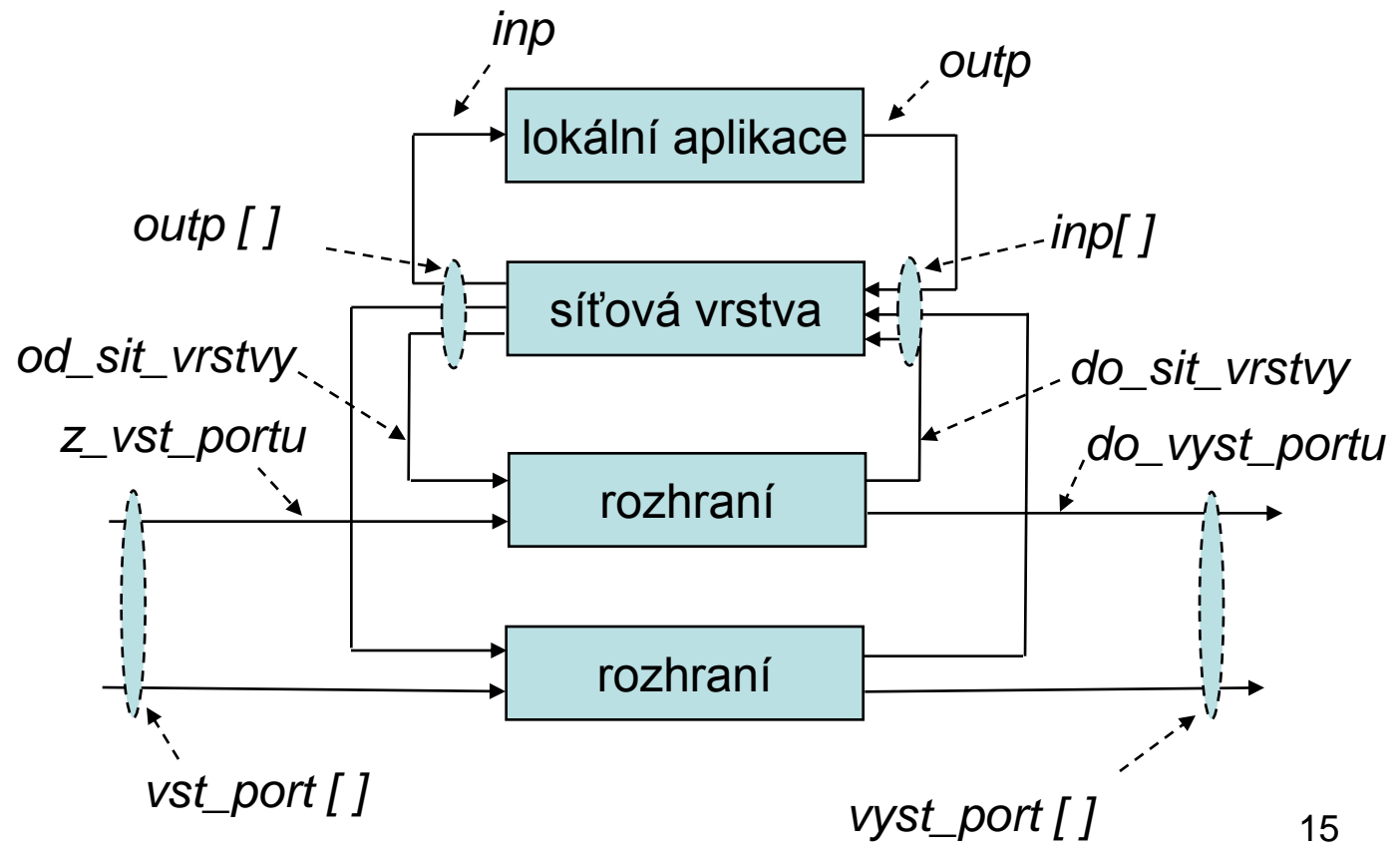

# **Příklad ( vnitřní struktura směrovače )**

• předpoklad: existence typů modulů: **simple** Lok\_aplikace

**parameters**: ………..;

**gates**:

**in**: inp;

**out**: outp;

#### **endsimple**

**simple** Sit\_vrstva

**parameters**: ………..;

**gates**:

**in**: inp [ ]; // neurčený vektor vstupních portů

**out**: outp [ ]; // neurčený vektor výstupních portů

#### **endsimple**

**simple** Rozhrani

**parameters**: ………..;

**gates**:

**in**: od\_sit\_vrstvy, z\_vst\_portu;

**out**: do\_sit\_vrstvy, do\_vyst\_portu;

### **endsimple**

16 Poznámka: dimenzi neurčeného vektoru portů lze určit při deklaraci instance příslušného modulu pomocí parametru nebo odvodit z dimenze rozhraní nadřazeného modulu funkcí **sizeof** (<jméno portu>)

# **Příklad ( vnitřní struktura směrovače )**

**module** Smerovac parameters: pocet\_portu ; // parametry smerovace **gates**: **in** : vst\_port [ ]; // neurčený vektor portů **out**: vyst\_port [ ];

#### **submodules**:

la: Lok\_aplikace; // zde bez parametrů

sv: Sit\_vrstva;

**parameters**: ………; // parametry sitove vrstvy **gatesizes**:

inp  $[$  pocet\_portu + 1], // dimenze rozhraní outp  $\lceil$  pocet portu + 1];

// inp [ **sizeof** ( vst\_port )+1], //dimenze jinak // outp [ **sizeof** ( vyst\_port )+1];

interf: Rozhrani [ pocet\_portu ]; // počet dílčích instancí **connections**: // sekce spojení dílčích instancí

**for**  $i = 0$ . pocet\_portu –1 **do** // propojení sv, interf[0] a interf[1] sv. outp  $[i] \rightarrow$  interf  $[i]$ . od\_sit\_vrstvy; sv . inp  $[i] \leftarrow$  interf  $[i]$  . do\_sit\_vrstvy;  $interf[i]$ . do\_vyst\_portu  $\rightarrow$  vyst\_port [i];  $\left[ \text{interf } \left[ i \right] \right]$ . z\_vst\_portu  $\leftarrow$  vst\_port  $\left[ i \right]$ ;

### **endfor**;

sv. outp [ pocet\_portu ]  $\rightarrow$  la . inp; // propojení la a sv

sv . inp [ pocet\_portu ]  $\leftarrow$  la . outp;

### **endmodule**

# **Příklad ( vytvoření sítě )**

**simple** Stanice // pro vnější spojení se směrovačem **gates**: in: in; out: out; **endsimple**

**module** Sit  $\frac{1}{1}$  ivp sítě: uzavřený systém !!!!!!!! **parameters**: pocet\_stanic; // celkový počet stanic **submodules**:

sm: Smerovac;

**parameters**:pocet\_portu = pocet \_stanic;

**gatesizes**: vst\_port [ pocet \_stanic ],

vyst\_port [ pocet \_stanic ];

```
st: Stanice [ pocet _stanic ];
```
**connections**:

```
for i = 0 .. pocet _stanic -1 do
       st [i] . out \rightarrow sm . vst port [i];
       st[i]. in \leq-sm. vyst_port [i]; endfor;
```
### **endmodule**

**network** sit: Sit // výsledná instance sítě **parameters**: pocet stanic = 5; **endnetwork**

#### Poznámka:

**connections nocheck**: potlačení kontroly propojení

# **Příklad: hyperkrychle**

• specifikace stavebního modulu:

**simple** Node

**gates: in** : vst [ ]; **out**: vyst [ ] ; **endsimple**

• specifikace vnitřní struktury hyperkrychle**:**

**module** Hypercube

**parameters:** rozmer: **numeric**;

### **submodules**:

node: Node [ 2 ^ rozmer ] ; **gatesizes**: vst [ rozmer ],

vyst [ rozmer ] ;

### **connections**:

```
for i = 0 . . 2^ rozmer - 1,
       j = 0 . . rozmer - 1 do
            node[i]. vyst [i] \rightarrow node[i \# 2^i]. vst [i];
```
**endfor;**

### **endmodule**

Operace: ^… mocnina, #....XOR, ##....bitwise XOR, další viz manuál,

# **Struktura třírozměrné hyperkrychle**

• význam propojení vnitřní struktury (uzly vyjádřeny binárně):

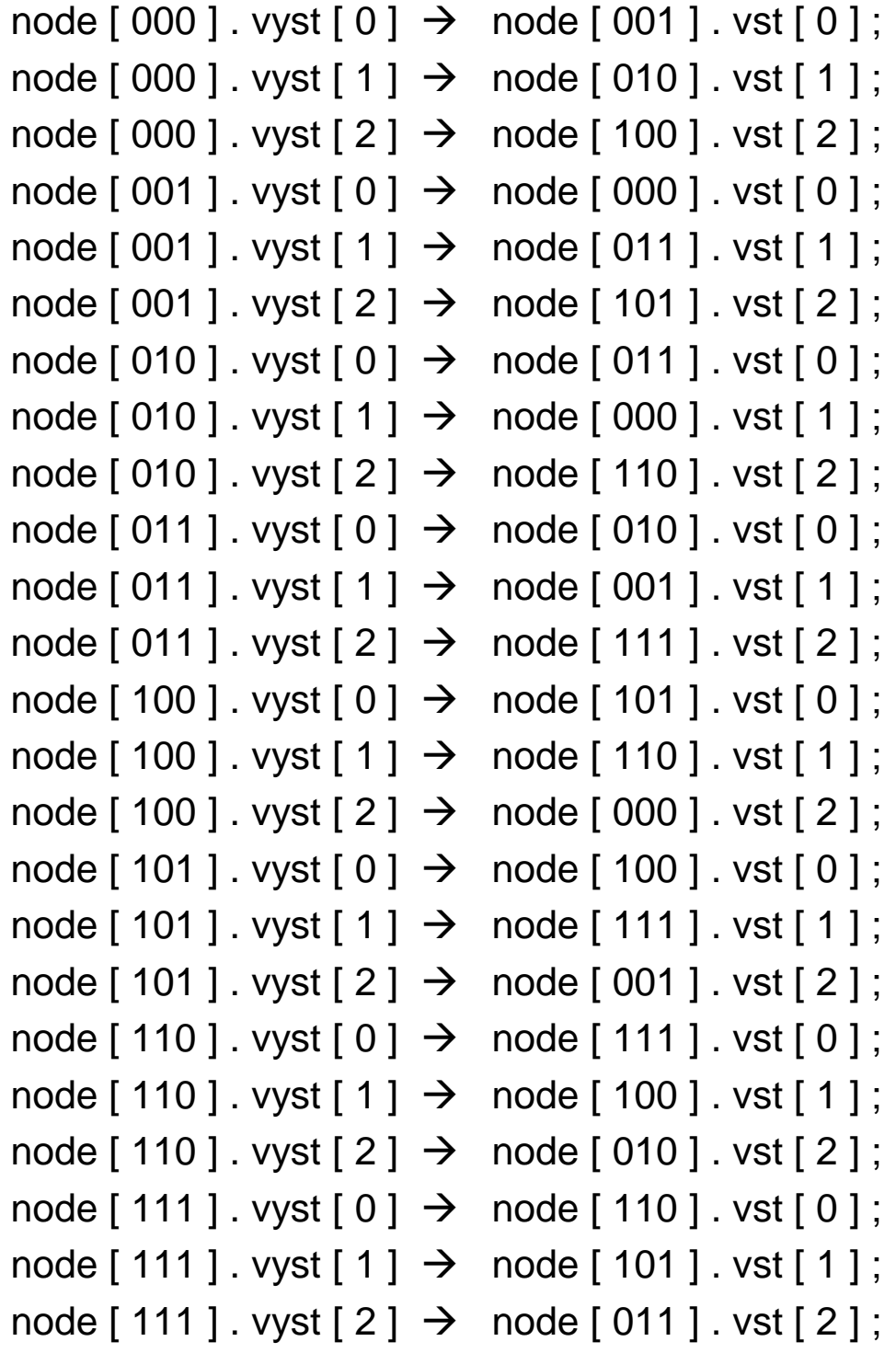

### **Operátor ++**

• v případě nespecifikovaného pole portů nějaké dílčí instance lze v sekci **connections** dynamicky zvětšovat dimenzi tohoto pole pomocí operátoru ++:

Příklad: jiná forma zápisu vnitřní struktury modulu Směrovač

**module** Smerovac // bez parametru pocet\_portu

**gates**: **in** : vst\_port [ ];

**out**: vyst\_port [ ];

**submodules**:

- la: Lok\_aplikace;
- sv: Sit\_vrstva;

// zde bez konkretizace dimenze rozhrani

interf: Rozhrani [ **sizeof** ( vst\_port ) ]; /

#### **connections**

```
for i = 0 .. sizeof ( vst_port ) – 1 do
      sv . outp ++ \rightarrow interf [i] . od_sit_vrstvy ;
       // inkrementace pole outp instance sv
      sv . inp ++ \leftarrow interf [ i ] . do sit vrstvy ;
      interf[i]. do_vyst_portu -- > vyst_port [i];
      vstup_port [i] \rightarrow interf [i] . z_vst_portu [i];
```
#### **endfor**;

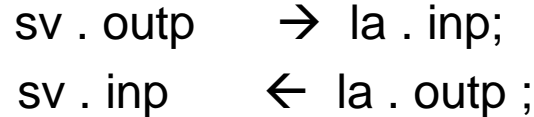

#### **endmodule**

### **Operátor index**

- ve specifikaci struktury lze použít operátor **index**, který určuje pořadí ( počínaje 0 ) jednotlivých instancí určitého typu v poli instancí; toto pořadí může sloužit pro rozlišení instancí při jejich zapojování v nepravidelné struktuře či k odlišnostem v nastavení jejich parametrů
- Příklad: nastavení individuálních aktuálních parametrů a individuálních dimenzí portů rozhraní jednotlivých instancí určitého typu

**module** …..;

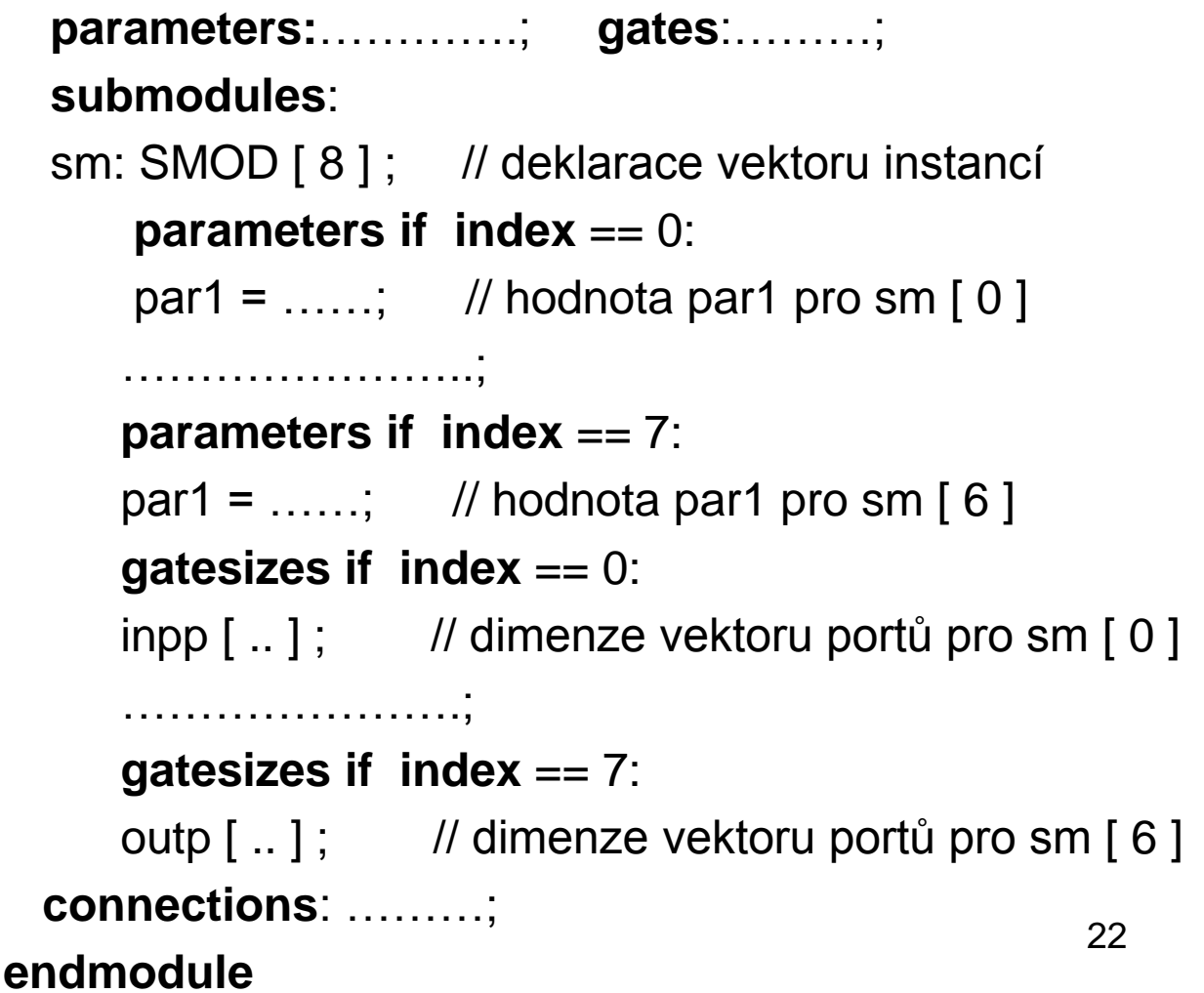

### **Příklad nepravidelné struktury**

• propojení instancí téhož typu:

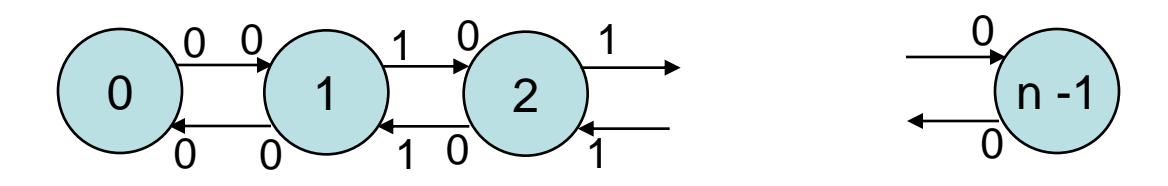

• předpoklad: existuje modul **simple** M **gates: in** : vst [ ]; // vektor s nespecifikovanou dimenzí **out**: vyst [ ] ; **endsimple module** Sit **parameters**: pocet : **numeric const**; **submodules**: m: M [ pocet ] ; // vektor instancí typu Node **gatesizes:** vst [ 2 ], vyst [ 2 ]; // následuje změna dimenze pro krajní instance **gatesizes if** index  $== 0$  || index  $== n - 1$ : vst [ 1 ], vyst [ 1 ] ; **connections**: **for**  $i = 0$ . . pocet  $-2$  **do** 

```
m[i]. vyst [i] = 0 ? 1 : 0 ] \rightarrow m[i + 1]. vst [0];
    m[i]. vst [i] = 0? 1 : 0 \} \leftarrow m[i + 1]. vyst [0];
  endfor;
endmodule
```
### **Parametrizace typu modulu**

NED umožňuje konkretizovat i typy dílčích modulů ve struktuře složeného modulu pomocí aktuálních parametrů,

- v jazyku NED je třeba definovat "formální typ modulu", který bude při specifikaci struktury nadřazeného modulu zastupovat později určený aktuální typ; není však třeba definovat chování tohoto "zástupce" v jazyku C++,
- zmíněný "formální typ modulu" musí mít stejné vnitřní parametry i rozhraní jako aktuální moduly, které zastupuje
- Příklad: struktura hyperkrychle, ve které potřebujeme dosazovat pro jednotlivé dimenze různé typy

// následuje specifikace "formálního typu modulu":

### **simple** Node

```
gates: in : vst [ ]; out: vyst [ ] ;
endsimple
```
**// následuje** specifikace vnitřní struktury nadřazeného modulu **module** Hypercube

**parameters**: typ\_uzlu: **string**, // pro parametrizaci typu rozmer: **numeric**;

**submodules**: node: typ\_uzlu [ 2 ^ rozmer ] **like** Node; **gatesizes**: // viz příklad hyperkrychle **connections**: // viz příklad hyperkrychle **endmodule**

# **Pokračování příkladu**

• předpoklad: existuje několik typů modulů s různým chováním ale se stejným rozhraním jako "formální modul Node" **simple** U1 **gates: in**: vst [ ]; **out** vyst [ ] ; **endsimple simple** U2 **gates: in**: vst [ ]; **out** vyst [ ] ; **endsimple simple U3 gates: in**: vst [ ]; **out** vyst [ ] ; **endsimple**

• formální parametr **typ\_uzlu** ( viz. modul Hypercube ) umožní zvolit jeden z aktuálních typů: U1, U2, U3 pro instanci sit:

**network** sit: Hypercube

**parameter**:

```
rozmer = 5;
    // typ_uzlu = "U3" ; pozor: toto zlobí a hlásí chybu
    // pomůže přesun aktuálního parametru do souboru …...ini: 
    sit . typ_uzlu = "U3" ; // hierarchický přístup: toto je OK
endnetwork
```